# **Informationen zum Wahlpflichtbereich II am MGJ**

Sehr geehrte Eltern und Schülerinnen der Klassen 8a, 8b und 8c,

mit diesem Dokument möchten wir über die Wahlen zum Wahlpflichtbereich II informieren sowie über die Fächer, die Ihre Töchter für die Klasse 9 wählen können.

In diesem Dokument finden Sie/findet ihr:

- den Wahlzettel (Abgabe bis zum 15. April 2024), (Die Schülerinnen erhalten ihn auch in Papierform. Sie brauchen ihn nicht auszudrucken!)
- allgemeine Informationen zum Differenzierungsbereich von Seiten der Mittelstufenkoordination
- Informationen zu den Fächern Lebensmittelwissenschaften, Latein, Informatik/Methoden der Gehirnforschung

-------------------------------------------------bitte abtrennen------------------------------------------------------

# **Wahlzettel Differenzierungsbereich 2024/25**

Name der Schülerin and and a series of the Schülerin and a series of the Schülerin and a series of the Schüle

Erstwahl (bitte nur **ein** Fach ankreuzen)

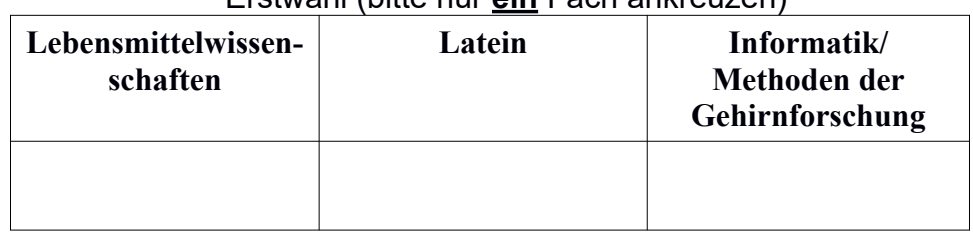

Zweitwahl (bitte **ein** anderes Fach ankreuzen)

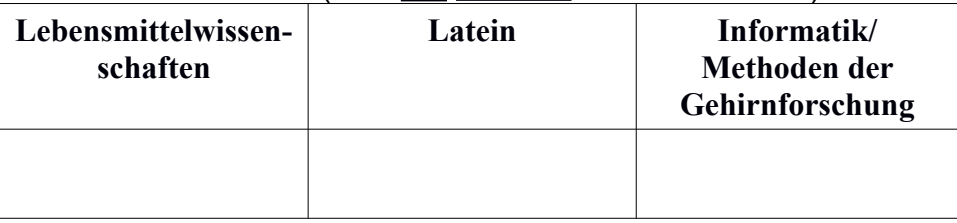

 $\_$  , and the set of the set of the set of the set of the set of the set of the set of the set of the set of the set of the set of the set of the set of the set of the set of the set of the set of the set of the set of th

Unterschrift Schülerin Unterschrift einer/s Erziehungsberechtigten

Abgabe **bis zum 15. April 2024** entweder bei **Herrn Krebs oder Frau Nowara.**

-------------------------------------------------bitte abtrennen------------------------------------------------------

# **Allgemeine Informationen von Seiten der Mittelstufenkoordination**

- Am MGJ ist die Wahl eines der drei Fächer **Lebensmittelwissenschaften, Latein (dritte Fremdsprache) und Informatik/Methoden der Gehirnforschung** möglich.
- Die Wahl ist **verbindlich für zwei Jahre** (Jgst. 9 und 10). Ein Wechsel ist in Ausnahmefällen innerhalb der ersten drei Kurswochen möglich.
- Die Fächer **Lebensmittelwissenschaften und Informatik/Methoden der Gehirnforschung** werden **dreistündig**, das Fach **Latein vierstündig** unterrichtet.
- **Latein** als dritte Fremdsprache kann am MGJ lediglich in Jgst. 9 begonnen werden. Eine Fortsetzung ist nach Klasse 10 in der EF und Q1 in Grundkursen möglich. Das Latinum wird - mindestens ausreichende Leistungen vorausgesetzt - am Ende der Q1 erreicht.
- **Lebensmittelwissenschaften** kann in den Jahrgangsstufen 9 neu begonnen werden. Das Fach kann in der Oberstufe nicht fortgesetzt werden. In der Oberstufe knüpft das Fach Ernährungslehre jedoch vielfach an Themen aus dem Bereich der Lebensmittelwissenschaften an. Ernährungslehre kann im Bereich der Naturwissenschaften ab der EF bis zum Abitur belegt werden, auch wenn im Wahlpflichtbereich der Jgst. 9 und 10 das Fach Lebensmittelwissenschaften nicht gewählt wurde.
- **Informatik/Methoden der Gehirnforschung** wird im ersten Lehrjahr mit dem Schwerpunkt Informatik und im zweiten Lehrjahr mit dem Schwerpunkt Methoden der Gehirnforschung unterrichtet. Das Fach kann in der Oberstufe nicht fortgesetzt werden, allerdings sind die Fächer Biologie, Physik, Chemie in der Oberstufe belegbar.
- Pro Halbjahr werden in jedem Fach **zwei Kursarbeiten** geschrieben.
- Die **Gesamtnote** setzt sich zusammen aus den beiden Kursarbeiten und den beiden Noten für die "Sonstige Mitarbeit" (für mündliche Beteiligung, Referate, Protokolle, Geschick beim Experimentieren …).
- Das Differenzierungsfach wird zur Fächergruppe II ("Nebenfächer") gerechnet, obwohl Kursarbeiten geschrieben werden. In diesem Rahmen ist es versetzungsrelevant wie die anderen Fächer dieser Fächergruppe (z. B. Geschichte, Religion, Biologie etc.)
- Auf dem **Wahlzettel** ist eine Erstwahl und eine Zweitwahl anzukreuzen. Je nach Möglichkeit wird versucht, jeder Schülerin ihren Erstwunsch zu erfüllen. Jedes Fach soll aber mindestens in einem Kurs unterrichtet werden.
- **Abgabefirst des Wahlzettels: 15. April 2024**
- Wichtig: Der Wahlzettel muss von der Schülerin als auch von mindestens einem/einer Erziehungsberechtigten **unterschrieben** sein.

 Bitte wenden Sie sich bei weiteren Fragen zu den einzelnen Fächern an folgende Ansprechpartner/innen:

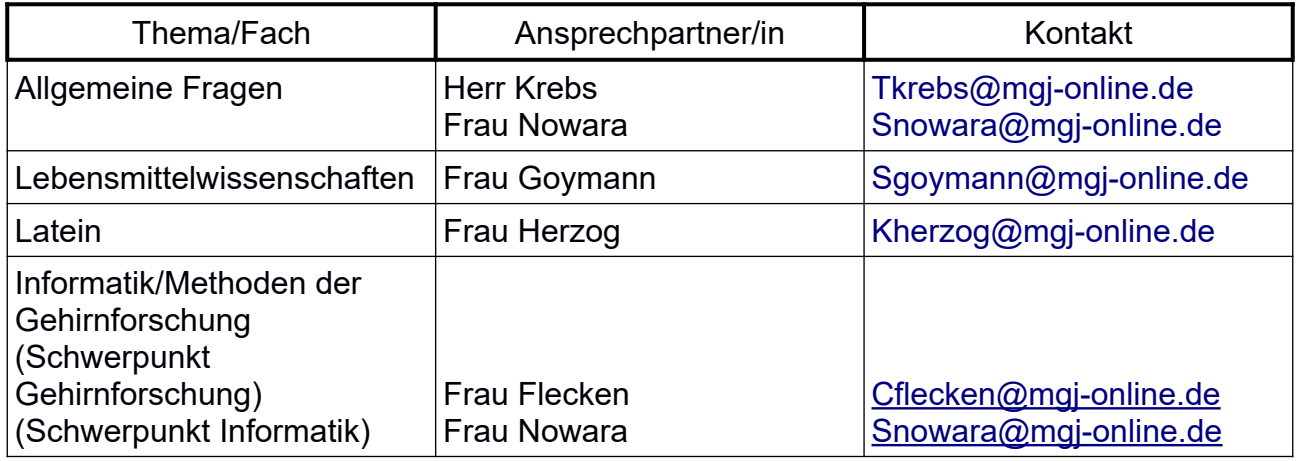

 Wenden Sie sich auch gerne zu einer weiteren Beratung an die **Klassenlehrerinnen und Klassenlehrer**. Diese kennen Ihre Tochter meist genauer und können auch wertvolle Tipps geben.

# **Informationen zu den einzelnen Fächern**

## **Lebensmittelwissenschaften am Mädchengymnasium Jülich**

# **Sek. I Wahlpflichtbereich**

#### **Für welche Schülerinnen ist dieses Fach besonders geeignet/Voraussetzungen:**

Das Fach Lebensmittelwissenschaften vereint inhaltliche Aspekte der Lebensmittelchemie, Humanbiologie, Hygiene und des Umweltschutzes. Dieses Fach spricht vor allem Schülerinnen an, die an Gesundheit durch entsprechende Ernährung, Ernährungsmedizin und an der Physiologie des menschlichen Körpers interessiert sind.

Der nachhaltige und wirtschaftliche Konsum von Lebensmitteln werden ebenso thematisiert wie Hygiene in der Lebensmittelverarbeitung. Dadurch beinhaltet das Fach auch Inhalte der Ökologie, Ökonomie und Lebensmittelsicherheit.

Schülerinnen, die dieses Fach wählen, sollten naturwissenschaftlich interessiert sein. Lebensmittelchemische Experimente müssen durchgeführt, protokolliert und ausgewertet werden.

Berechnungen des Nährstoffgehaltes von Lebensmitteln oder des Energie- und Nährstoffbedarfs des Menschen setzten voraus, dass mathematische Grundtechniken, wie zum Beispiel Dreisatz oder Prozentrechnung angewendet werden können.

#### **Übersicht über die fachlichen Inhalte:**

#### **Jahrgangsstufe 9**

- Lebensmittelinhaltsstoffe: allgemeine Grundlagen
- Berechnungen zum Energie- und Nährstoffgehalt
- kohlenhydratreiche Lebensmittel
- fettreiche Lebensmittel
- proteinreiche Lebensmittel

#### **Jahrgangsstufe 10**

- Wasser als Lebensmittel
- Vitamin- und mineralstoffreiche Lebensmittel
- Lebensmittelverderb
- Lebensmittelkonservierung
- Lebensmittelkennzeichnung
- Lebensmittelkonsum und Produktion aus ökologischer Sicht

#### **Lehrmaterialien:**

Für das Fach Lebensmittelwissenschaften wird den Schülerinnen von der Schule ein entsprechendes Fachbuch zu Verfügung gestellt:

Schlieper, Cornelia A., Ernährung heute, Hamburg 2017

# **Latein als dritte Fremdsprache am MGJ**

#### **Für welche Schülerinnen ist dieses Fach besonders geeignet/Voraussetzungen:**

#### Gute Gründe für Latein:

- Latein erleichtert den Zugang zu sämtlichen romanischen Sprachen.
- Latein ist herleitbar! Vokabelkenntnisse aus Französisch oder Englisch werden genutzt.
- Einblick in die Welt der Römer, die in mancher Hinsicht die Grundlage Europas war.
- Erwerb von Kompetenzen: Latein macht fit für Deutsch!
	- Textverständnis und Lesefähigkeit wird verbessert.
		- Konzentrationsfähigkeit und logisches Denken wird gefordert und gefördert.
		- Ausdrucksfähigkeit wird durch Sprachreflexion verbessert, weil der Umfang des deutschen Wortschatzes erweitert und seine Anwendung eingeübt wird.
		- Entschlüsseln von Fremdwörtern und Fachbegriffen.

#### Anforderungen an die Lernenden

- Jede Schülerin kann Latein lernen!
- Man braucht: Lehrbuch, Fleiß, Disziplin und festen Willen, sich einer Sprache zu verschreiben, die statt auf flüchtige Kommunikation auf logisches Denken, präzise Formulierung und unzweideutige Verständigung setzt.

### **Übersicht über die fachlichen Inhalte:**

#### Der Lateinunterricht

- Latein ist ein Lernfach!
- Vorwissen in den modernen Fremdsprachen wird genutzt und mit eingebunden, indem kontrastiv Gemeinsamkeiten und Unterschiede herausgearbeitet werden.
- Diagnostizieren und Fördern: Zusammenarbeit bei Lernschwierigkeiten.
- Neue Unterrichtsmethoden wirken der "Verstaubtheit" entgegen.
- Zeitliche Distanz zu den Themen im Lateinunterricht verlangt nach kreativen Methoden.
- Exkursion in der Jahrgangsstufe 9 zu den Römerthermen Zülpich (Museum für Badekultur)
- Die Unterrichtssprache ist Deutsch.
- Übersetzt wird nur in eine Richtung: vom Lateinischen ins Deutsche!
- Zwei Klassenarbeiten bzw. Klausuren pro Schulhalbjahr
- Vier Unterrichtsstunden pro Woche in den Jgst. 9 und 10, drei Unterrichtsstunden pro Woche in den Jgst. EF und Q1
- Jahrgangsstufe 9-10: Lehrbuchphase
- Jahrgangsstufe EF, Q1: Lektürephase
- Latinum am Ende der Jahrgangsstufe Q1

### **Weitere Informationen:**

Weitere Informationen zu Latein als dritter Fremdsprache

• https://www.altphilologenverband.de

## **Informatik und Methoden der Gehirnforschung am Mädchengymnasium Jülich**

Das Wahlpflichtfach befasst sich mit schulfachübergreifenden Inhalten aus dem Bereich der Naturwissenschaften und Informatik. Technologien, wie bildgebende Verfahren oder Grundlagen der Programmierung werden ebenso Inhalt des Kurses sein, wie biochemische und biophysikalische Prozesse und Methoden, ethische Fragestellungen und gesellschaftliche Herausforderungen.

In der Jahrgangsstufe 9 liegt der Schwerpunkt auf der Informatik und in der 10. Jahrgangsstufe auf den Methoden der Gehirnforschung.

#### **Schwerpunkt: Methoden der Gehirnforschung**

In Verbindung mit dem Schülerlabor JuLab im Forschungszentrum Jülich werden naturwissenschaftliche Grundlagen und angewandte Methoden und Technologien in einem Mix aus schulischem Unterricht und praxisorientierten Formaten im JuLab sowie Exkursionen in Forschungsinstitute und Austausch mit Wissenschaftler: innen erkundet.

Die Schülerinnen bekommen einen Eindruck der Komplexität des menschlichen Gehirns sowie einen realistischen Einblick in den aktuellen Stand der Forschung und erkennen die Relevanz der Hirnforschung für ihr eigenes Leben.

Der thematische Bogen dieses Wahlpflichtkurses fokussiert auf das Nachhaltigkeitsziel Gesundheit und Wohlergehen der UN. Er ist Teil eines Konzepts im Sinne einer Bildung für nachhaltigen Entwicklung, das das Mädchengymnasium Jülich mit dem JuLab entwickelt.

Für welche Schülerinnen ist dieses Fach besonders geeignet/Voraussetzungen:

- Der Kurs ist für alle Schülerinnen gedacht, die Stärken im mathematischnaturwissenschaftlichen Bereich aufweisen.
- Es sollte ein Interesse an fächerübergreifenden naturwissenschaftlichen Fragestellungen bestehen.

Übersicht über die fachlichen Inhalte:

- Fächerübergreifende naturwissenschaftliche Fragestellungen werden als Vertiefung und Ergänzung des fachgebundenen Unterrichts behandelt.
- Das naturwissenschaftliche Grundwissen wird erweitert, fachspezifische Methoden werden eingeübt, experimentelle Fähigkeiten vertieft und leistungsstarke Schülerinnen im naturwissenschaftlichen Bereich gezielt gefördert.

Lehrmaterialien:

Es wird kein Buch benötigt. Gearbeitet wird mit Lehrmaterialien, die von der Fachlehrkraft eingesetzt werden.

# **Schwerpunkt Informatik**

Für welche Schülerinnen ist dieses Fach besonders geeignet/Voraussetzungen:

Der Informatikunterricht richtet sich als Teil des Wahlpflichtfaches "Informatik und Methoden der Gehirnforschung" an Schülerinnen, die Stärken im naturwissenschaftlichmathematischen Bereich aufweisen.

Der Informatikunterricht im Wahlpflichtbereich geht davon aus, dass in Klasse 5 Fertigkeiten der Informationstechnischen Grundbildung - Anwendung von Text-, Tabellen, und Präsentationsprogramme – erworben wurden, so dass diese nicht im Mittelpunkt des Informatikunterrichts stehen.

#### **Ziele des Informatikunterrichts:**

- Unterschiedliche Strategien zur Problemlösung entwickeln
- Grundlegende Programmierfähigkeiten erwerben
- Zusammenarbeit im Team
- Präsentieren von Ergebnissen
- Angewandter und praktischer Unterricht
- Eine gute Grundlage für MINT-Berufe

#### **Voraussetzungen:**

- Es müssen keine Programmierkenntnisse vorhanden sein!
- Interesse und Spaß am problemlösenden Arbeiten
- Ausdauer bei Knobeln und Tüfteln
- Ein Notebook oder PC sollte nach Möglichkeit zu Hause zur Verfügung stehen.

#### **Rahmenbedingungen:**

- Arbeit im Computerraum, so dass jeder Schülerin ein eigener Rechner zur Verfügung steht.
- Bei allen im Unterricht eingesetzten Programmen handelt es sich um Software, die kostenlos im Internet heruntergeladen werden kann und so auch zu Hause – ohne Mehrkosten - einsetzbar ist.
- In der Regel finden für die Schülerinnen des Wahlpflichtbereiches Naturwissenschaften/Informatik zwei Exkursionen zum JuLab (Forschungszentrum Jülich) statt.

### **Übersicht über die fachlichen Inhalte:**

### **Programme, die im Informatikunterricht eingesetzt werden**

Kara – ein programmierbarer Marienkäfer

- Kennenlernen der Grundidee von Programmierung
- Grafische Entwicklungsumgebung
- Einstieg ohne Syntax Eingabe  $\rightarrow$ Befehle werden nicht als Text eingegeben, sondern erfolgen über Button

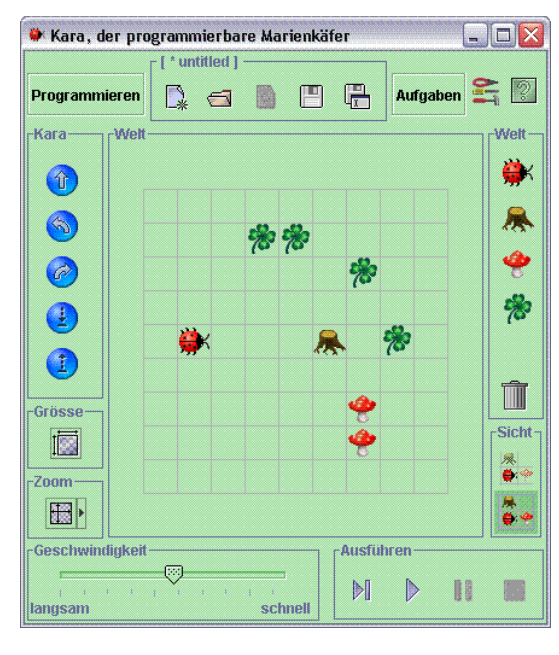

Weiterführende Informationen zum Programm unter: [https://www.swisseduc.ch/informatik/karatojava/](https://www.swisseduc.ch/informatik/karatojava/kara/) [kara/](https://www.swisseduc.ch/informatik/karatojava/kara/)

### Tabellenkalkulation (OpenOffice Calc)

- Formeln und Funktionen
- Statistische Funktionen
- Besondere Werte farbig markieren
- Grafische Darstellung
- Logikfunktionen: WENN UND ODER NICHT

#### Programmierung mit Python

- Plattformunabhängige Programmiersprache
- Einfache Entwicklungsumgebung
- Grundübungen mit der Bildbeschreibungssprache Turtle
- Für den Anfänger einfach zu verstehende Syntax

Weiterführende Informationen zum Programm unter: <https://www.schulentwicklung.nrw.de/materialdatenbank/material/view/5127>

#### Programmieren mit Scratch

- Grafische Programmiersprache
- Befehlsblöcke können wie Puzzleteile per Drag-and-Drop aneinandergereiht werden.
- Durch die Blöcke können Bewegungen, Klänge, aber auch Schleifen und Verzweigungen zu einem Skript zusammengefügt werden
- Programmierung von Spielen
- Verwendung der Software im Browser oder zur Installation auf verschiedenen Betriebssystemen

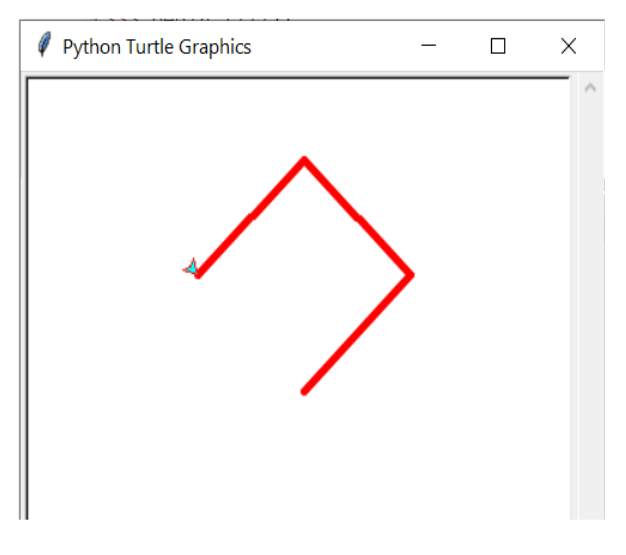

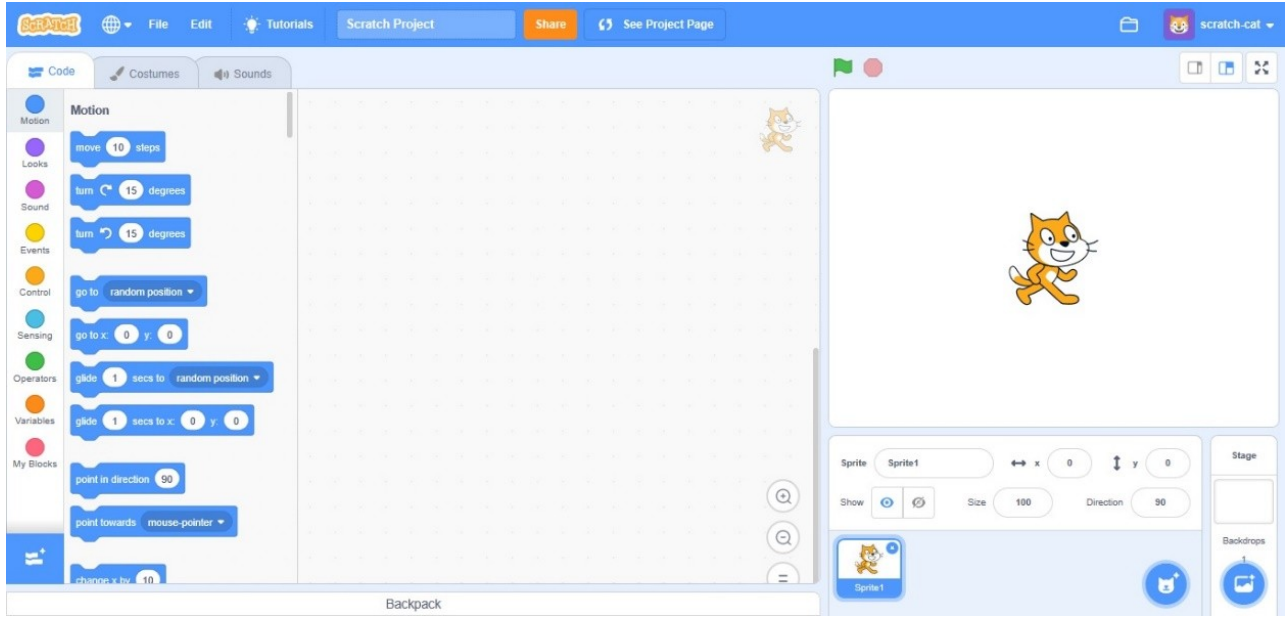

Weiterführende Informationen zum Programm unter: <https://scratch.mit.edu/>

### **Bildbearbeitung**

- Pixel- und Vektorgrafiken
- Graphische Dateiformate
- Farben und Farbräume
- Einführung in das Programm Paint.NET
	- o Motive freistellen und klonen
	- o Arbeit in Ebenen
	- o Tontrennung

Weiterführende Informationen zum Programm unter: <https://www.getpaint.net/>